## <span id="page-0-0"></span>**Programmation - Cours**

## **– Février 2022**

## **4 Boucle for**

Quand on veut **faire** quelque chose un nombre de foi **connus**, on utilise une boucle for.

```
\frac{1}{1} for i in range(3):
\overline{2} print ("Coucou")
```
Le programme va afficher

```
somme = 02 \mid for i in range (4):
\frac{3}{3} somme = somme + i
4 \mid print \text{(somme)}
```
Le programme va afficher

Tableau des variables

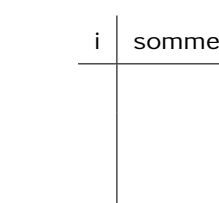

**À faire au crayon à papier :** Prévoir ce que vont afficher ces deux programmes et compléter le tableau des variables